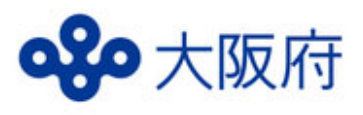

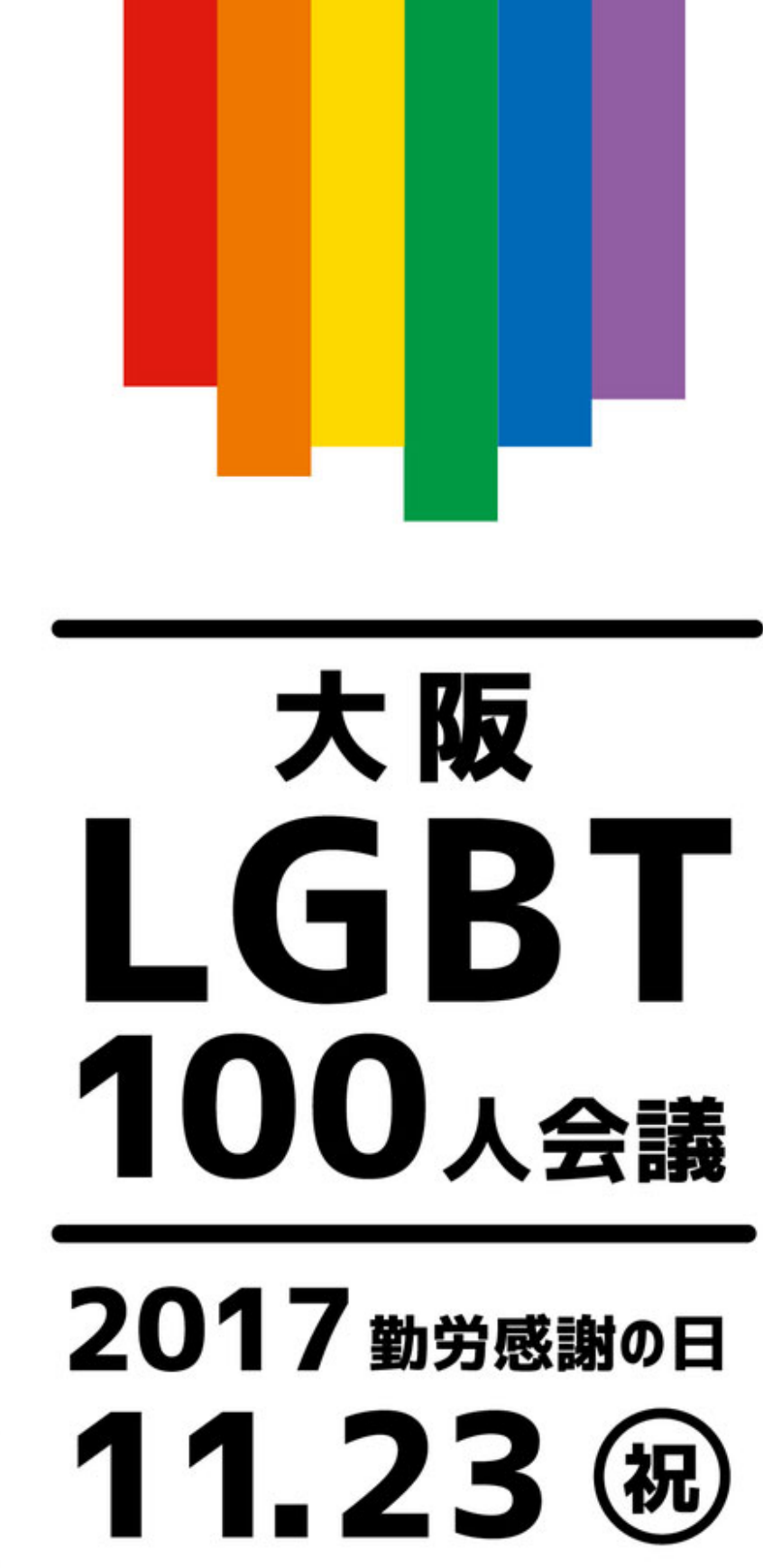

参加費 無料 入退出

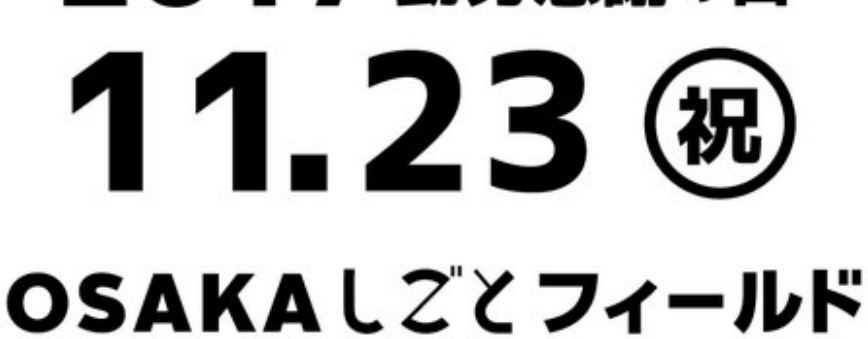

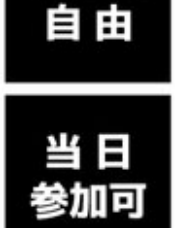

協力:NPO法人QWRC、NPO法人虹色ダイバーシティ、大阪市淀川区役所

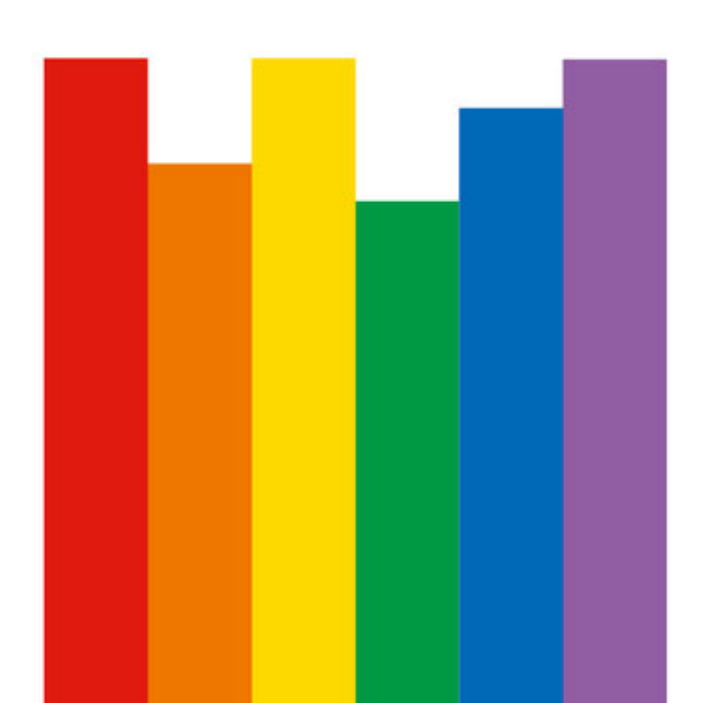

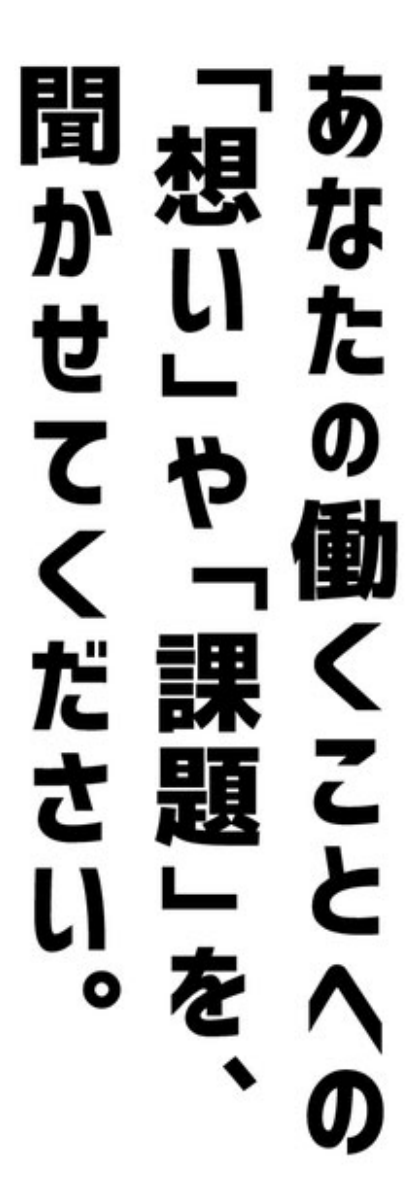

## 大阪LGBT100人会議で あなたの働くことへの「想い」や「課題」を、聞かせてください。

LGBTの当事者が直面する日常の壁のひとつに「働くこと」があると言われています。 OSAKAしごとフィールドは、「あらゆる人のために開かれた就業支援施設」として このテーマに全力で取り組みたいと考えています。

そこで、みなさまの働くことに関する「想い」や「課題」をぜひ聞かせてください。 集めた声は、OSAKAしごとフィールドの就業支援プログラムに反映させていただきます。

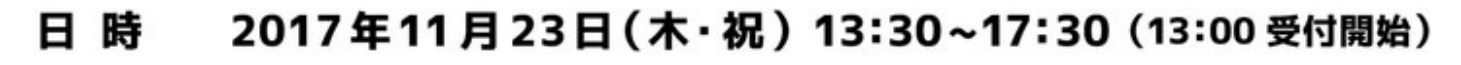

場 所 OSAKAしごとフィールド

・LGBT当事者の方 対 象

・「LGBT 当事者かもしれない」と感じている方

LGBTと就業をテーマとしてワールドカフェ形式で意見交換を行います。 内 容

- 1. オープニング (目的の共有)
- 2.「仕事を探すとき」や「働くとき」に関する困りごとを共有
- 3. 理想の職場環境や支援についてなどを語り合う
- 4. クロージング (~19:00 懇談)

※当日はOSAKAしごとフィールドのメンバー登録もしていただけます。OSAKAしごとフィールドでは、一人ひとりに合わせた就職活動の 進め方をアドバイスし、就職決定や働くために必要な力を身につける機会、企業との出会いをサポートします。

当日はメディア取材が入る可能性がありますが、会場には「撮影禁止エリア」を設けます。

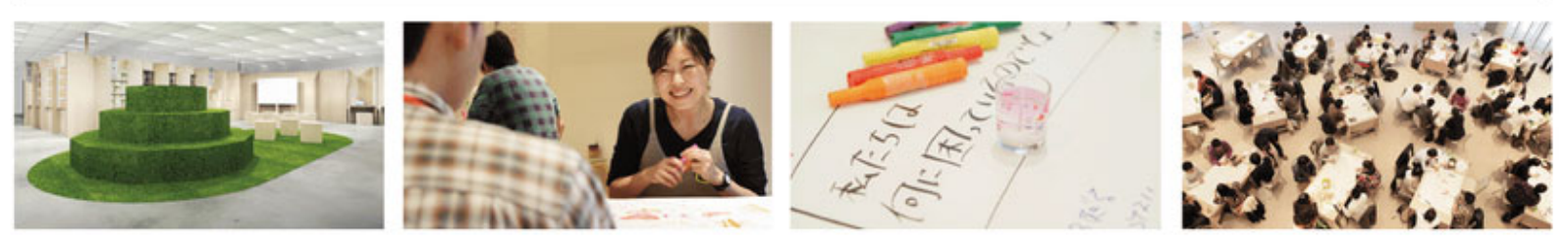

※本取り組みにおいて、「LGBT」という言葉は、

好きになる相手の性別(性的指向)と自分の性別をどう思うか(性自認)におけるマイノリティの総称として用いています。

こ予約・お問い合わせ

OSAKALZZJィールド

## http://shigotofield.jp

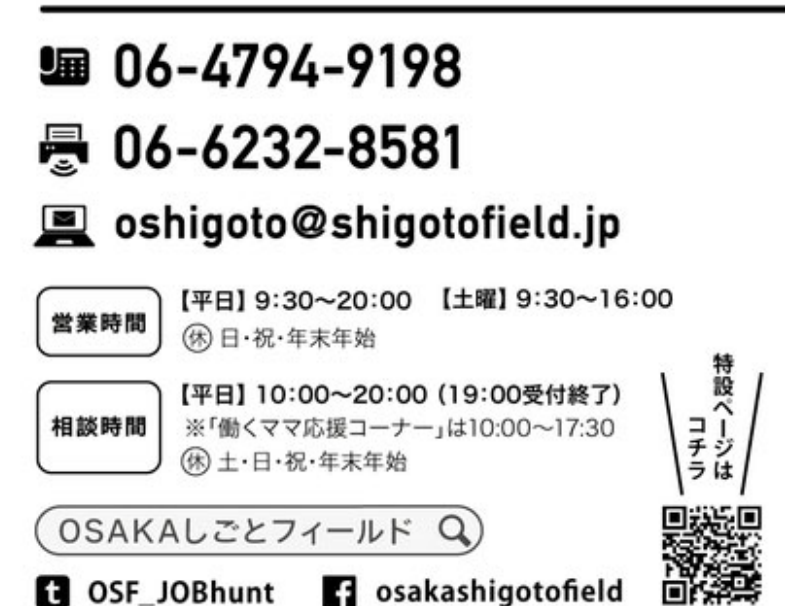

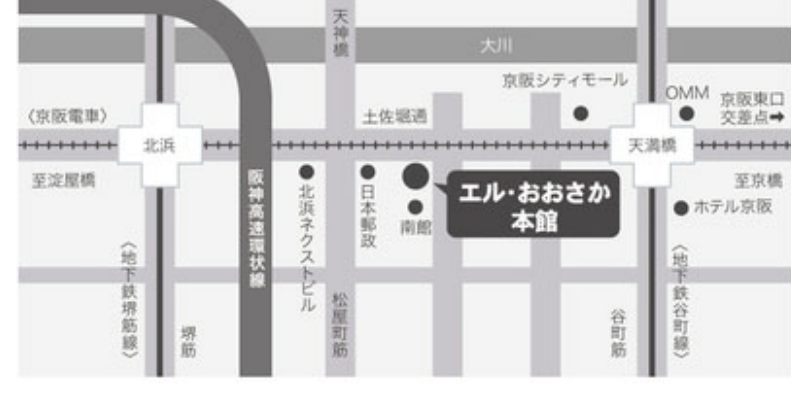

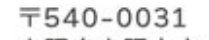

大阪府大阪市中央区北浜東3-14 エル·おおさか本館2·3F

京阪線·地下鉄谷町線「天満橋駅」より西へ300m ■ 京阪線·地下鉄堺筋線「北浜駅」より東へ500m